## **CONTENTS**

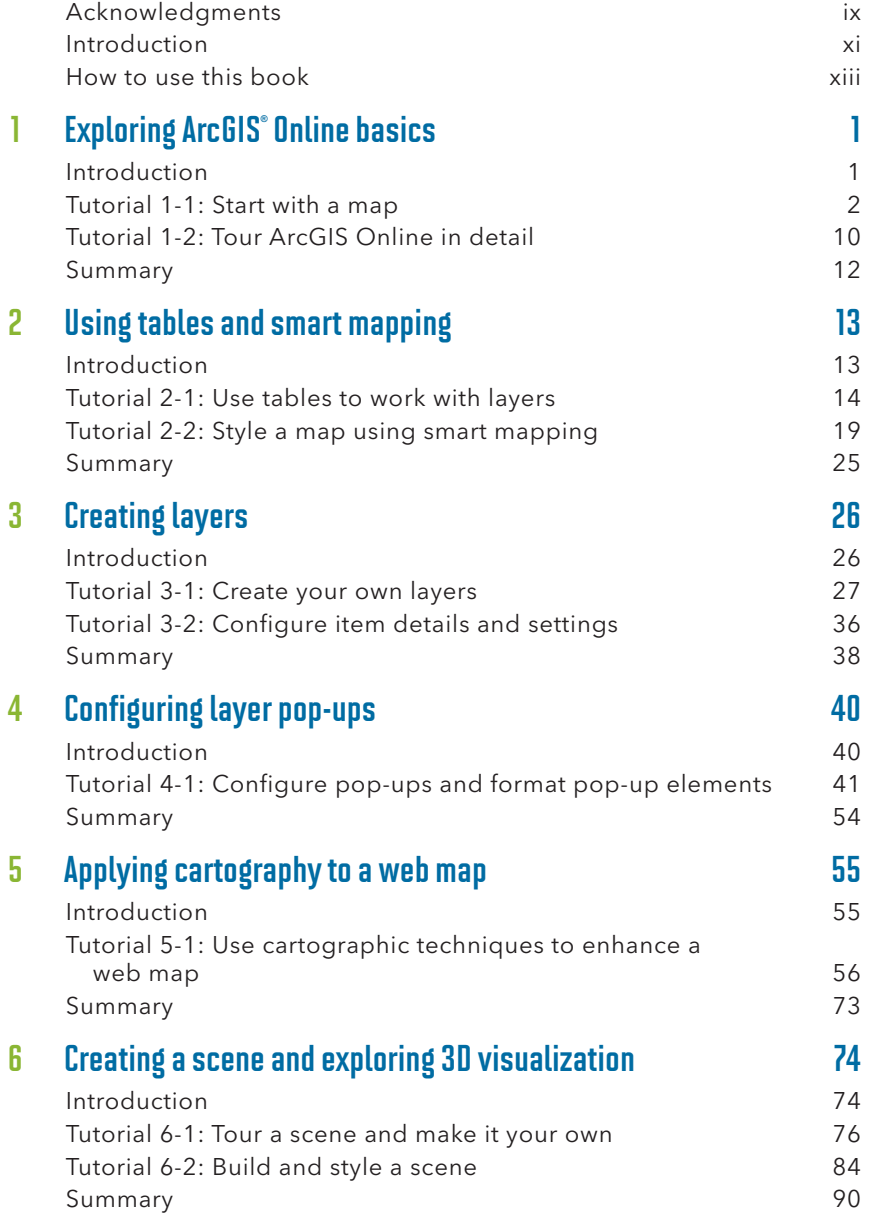

Copyright © 2024 Esri. All rights reserved.

**The Contract of the Contract of the Contract of the Contract of The Contract of The Contract of The Contract o** 

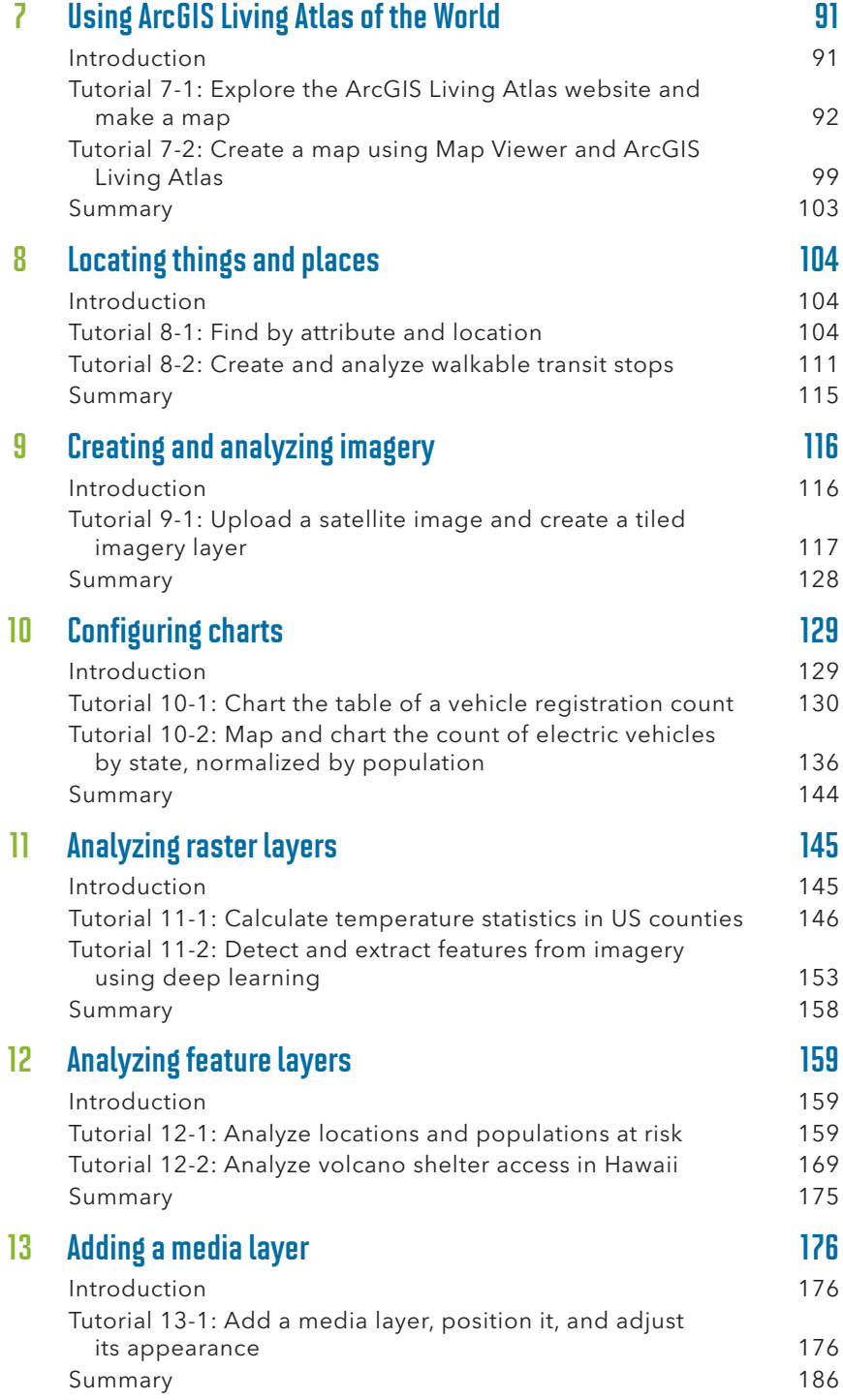

Copyright © 2024 Esri. All rights reserved.

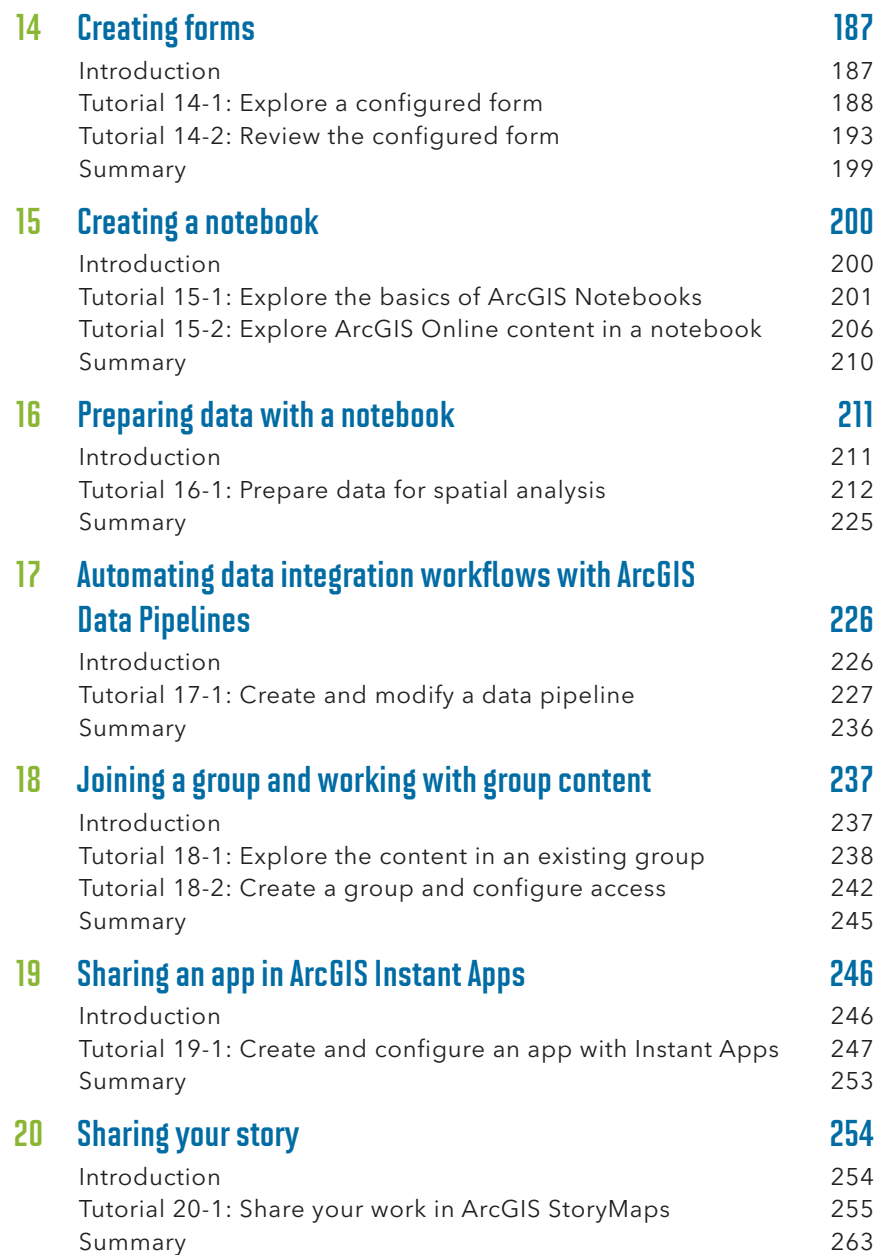